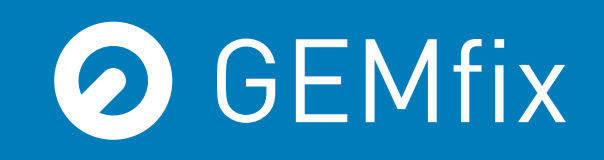

# StrassBox

## Máquina Automática para Produção de Transferes

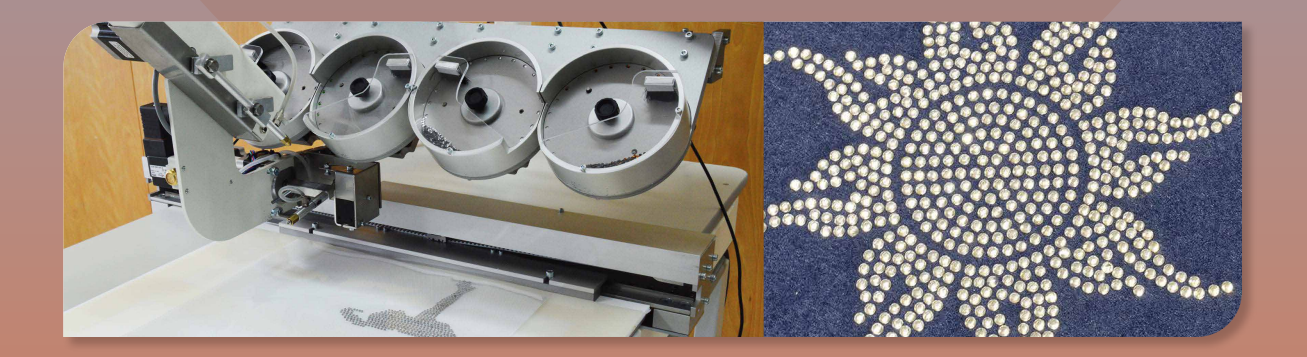

### Características Principais

4 tamanhos ou cores no  $\boldsymbol{\omega}$ mesmo desenho

Pedras de 2mm (SS6) até 5mm (SS20) Opcional até 10mm (SS45)

- (depende do tamanho das pedras)
	- De 140 até 190 pedras por minuto Área de Trabalho Máxima: 500mm x 320mm

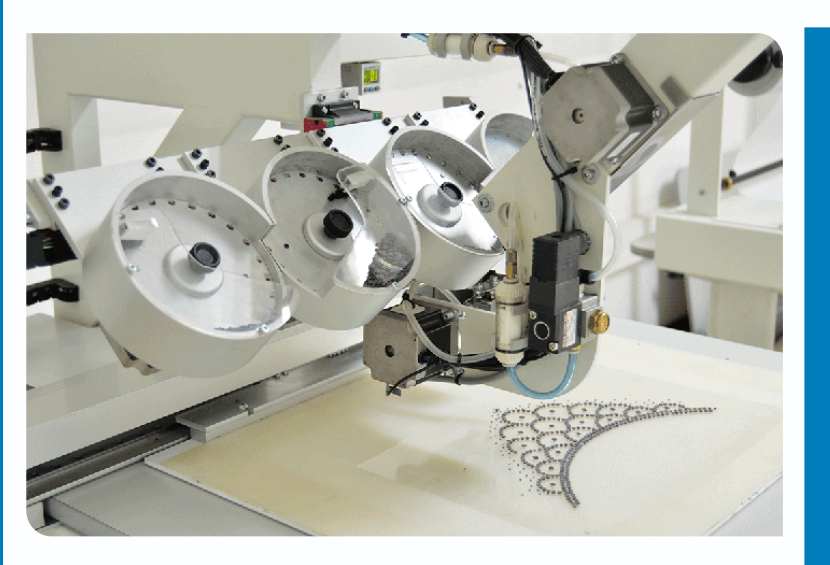

## Outras Características

Versátil, compacta e com manutenção de baixo custo

- **O** Conexão USB
- O Desenhos com número ilimitado de pedras

## **Opcionais**

#### **O** Bomba de vácuo

- > Reduz a necessidade de ar comprimido
- > É necessária menos manutenção
- > Consome menos energia
- > Mais silenciosa

#### **O** Pedras maiores que 5mm (SS20)

> Aplique pedras até 10mm (SS45)

#### **O** Kit de Formas

> Adicione aos seus projetos formas como estrelas, quadrados, retângulos, corações, entre outros.

## Software Compatível - GEM by Pulse (Mínimo Nível Creator)

- Produza os seus desenhos em minutos e envie para a máquina GEMfix e para a máquina de bordar, reduzindo em muito os tempos de produção.
- Abre ficheiros de bordado (.dst) para que possa combinar bordados com pedras e tachas.
- Importe vectores (cdr, ai, dxf, eps, dts, ...) para o GEM com facilidade e a máxima qualidade, preservando os pontos e as cores do vector original.
- Selecione um segmento e decida se quer preencher apenas o contorno ou toda a área do vector.
- DrawFusion para integração com o CorelDraw

## Especificações Técnicas

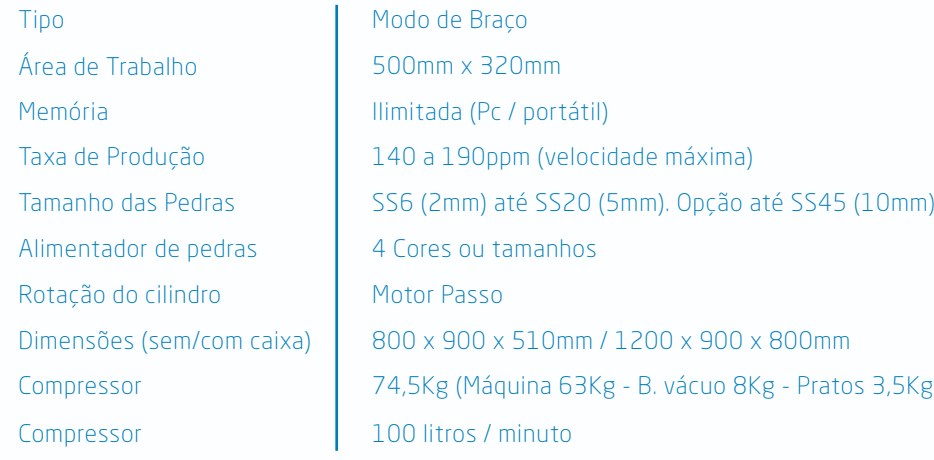

**O** GEMfix

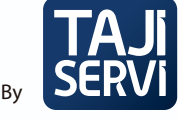

Portugal extensive provides a general extensive portugal extensive provides  $\bigoplus$  general extensive portugal Rua Parque Industrial da Barca, nº 764 4795-096 Vila das Aves, Santo Tirso

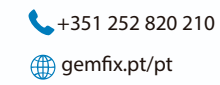

**X** gemfix@tajiservi.pt  $\leftarrow$  +351 252 820 210  $\leftarrow$  +351 252 820 219